**Seat No. : \_\_\_\_\_\_\_\_\_\_\_\_\_\_\_**

# **NJ-131**

# **December-2015**

# **B.Com., Sem.-III**

# **Core Elective-201 : Adv. Statistics**

## **(Statistics – III)**

# **Time : 3 Hours I સૂચના :** (1) જમણી બાજુના અંક પ્રશ્નના પૂરા ગુણ દર્શાવે છે.  $(2)$  સાદું ગણનયંત્રનો ઉપયોગ કરી શકાશે. 1. (a) નિયત સંબંધાકોની વ્યાખ્યા આપો તેમજ તેમના ગુણધર્મો જણાવો.

ા તેમ જ પશુપાલન જ પશુપાલન જ પશુપાલન જ પશુપાલન જ પશુપાલન જ પશુપાલન જ પશુપાલન જ પશુપાલન જ

સાબિત કરો કે નિયત સંબંધાકની કિંમત ઊગમબિંદુના પરિવર્તનથી સ્વતંત્ર છે, પરંતુ સ્કેલ ૫રિવર્તનથી સ્વતંત્ર નથી.

(b) સામાન્ય સંકેતો અનુસાર, y ની *x* પરની નિયત સંબંધ રેખાનું સમીકરણ મેળવો. 5

ા તેમ જ પશુપાલન જ પશુપાલન જ પશુપાલન જ પશુપાલન જ પશુપાલન જ પશુપાલન જ પશુપાલન જ પશુપાલન જ

એક સેલ્સ મેનેજરે તેના 8 સેલ્સમેનોના અનુભવના વર્ષ અને માસિક વેચાણના આંકડા નીચે મુજબ મેળવેલ છે ઃ

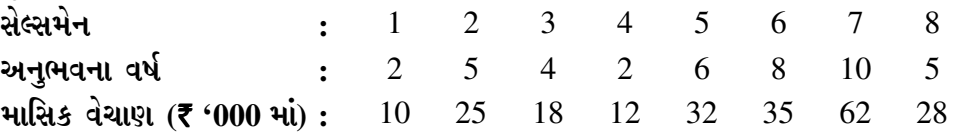

7 વર્ષના અનુભવવાળા સેલ્સમેનના માસિક વેચાણનું આગણન સુરેખ નિયત સંબંધ દ્વારા કરો.

(c) બે સંબંધિત શ્રેણીના નિયતસંબંધ સમીકરણો નીચે મુજબ છે. તે ઉપરથી બે શ્રેણીઓના મધ્યકો …¶Ûé ©Ûé¾Û¶Ûà ÈÛ˜˜Ûé¶ÛÛ ÍÛÐüÍÛ×¼Û×µÛÛ×ïõ ÉÛÛéµÛÛé : **5** 

 $3x + 5y - 80 = 0$  અને  $2x + y - 30 = 0$ 

…¬ÛÈÛÛ

 $\pi$ નીચેની માહિતી પરથી y ની *x* પરની નિયત સંબંધ રેખા મેળવો :

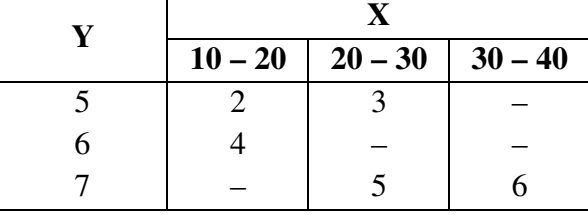

**NJ-131 1 P.T.O.**

2. (a) ¼ÛÐäü˜ÛÅÛàýÛ …¶Ûé …Û×ÜÉÛïõ ÍÛÐüÍÛ×¼Û×µÛ ÍÛ¾Û›ÛÈÛÛé. **4** 

<u>અથવા</u>

બહુચલીય નિયત સંબંધ એટલે શું ? યોગ્ય ઉદાહરણ સહિત સમજાવો.

(b) નીચેની માહિતી પરથી  $x_1$ ની  $x_2$  અને  $x_3$  પરની નિયત સંબંધ રેખા મેળવો તેમજ જ્યારે  $x_2 = 65$  અને  $x_3 = 110$  હોય ત્યારે  $x_1$  ની કિંમતનો અંદાજ મેળવો. **5** 

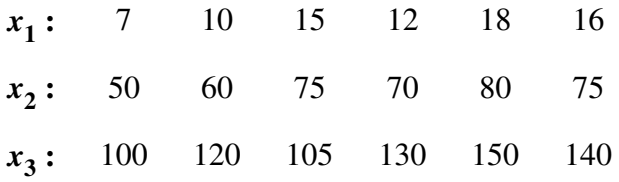

# ા સ્ટેટિક સ્ટેટિક સ્ટેટિક સ્ટેટિક સ્ટેટિક સ્ટેટિક સ્ટેટિક સ્ટેટિક સ્ટેટિક સ્ટેટિક સ્ટેટિક સ્ટેટિક સ્ટેટિક સ્ટે<br>પ્રાપ્ત કર્યો કર્યો કર્યો છે. આ સ્ટેટિક સ્ટેટિક સ્ટેટિક સ્ટેટિક સ્ટેટિક સ્ટેટિક સ્ટેટિક સ્ટેટિક સ્ટેટિક સ્ટ

નીચેની માહિતી પરથી  $x_{3}$ ની  $x_{1}$  અને  $x_{2}$  પરની નિયત સંબંધ રેખા મેળવો. તેમજ જ્યારે  $x_1 = 12$  અને  $x_2 = 10$  હોય ત્યારે  $x_3$  ની કિંમતનો અંદાજ મેળવો.

 $\overline{x}_1 = 10, \overline{x}_2 = 12, \overline{x}_3 = 15$  $S_1 = 5$ ,  $S_2 = 6$ ,  $S_3 = 4$  $r_{12} = 0.6$ ,  $r_{23} = 0.5$ ,  $r_{31} = 0.4$ 

(c) એક નિશ્ચિત ત્રિચલીય વિતરણમાં જો  $r_{12} = 0.8$ ,  $r_{23} = 0.7$ ,  $r_{13} = 0.6$  હોય તો  $r_{12.3}$  અને  $R_{1.23}$  શોધો. 5

#### અથવા

એક નિશ્ચિત ત્રિચલીય વિતરણમાં જો  $r_{12} = 0.9, r_{13} = 0.8, r_{23} = 0.8, S_1 = 10, S_2 = 12$ અને  $S_3 = 20$  હોય તો  $b_{12.3}$  અને  $R_{2.13}$  શોધો.

3. (a) નિદર્શ એટલે શું ? સારા નિદર્શના લક્ષણો જણાવો. કે કે કે કે બોલિવેડ કે 4

#### <u>અથવા</u>

નિદર્શતપાસના લાભ-ગેરલાભ સમજાવો.

(b) અસંભાવના (અયાદચ્છિક) નિદર્શન પદ્ધતિઓનું ટૂંકમાં વર્ણન કરો. **5** 

## …¬ÛÈÛÛ

ગુચ્છ નિદર્શન પદ્ધતિ સમજાવો અને તેની મર્યાદાઓ જણાવો.

(c) ÍÛÁõÇ ýÛ´ù˜™ö ܶÛþùÉÛÙ¶Û ¸Û±ùÜ©Û ÍÛ¾Û›ÛÈÛÛé. **5** 

## અથવા

સમષ્ટિમાંથી નિદર્શનું કદ નક્કી કરતી વખતે કઈ બાબતો ધ્યાનમાં રાખવી જોઈએ ?

**NJ-131 2**

 $4.$  (a) એક સમષ્ટિમાં 10, 18, 20 અને 25 અવલોકનો છે. તેમાંથી 2 કદના શક્ય બધા જ યદૃચ્છ નિદર્શો પુરવણી સહિત લઈને નીચેના પરિણામો ચકાસો : **4** 

- (i)  $E(\overline{y}) = \overline{y}$
- (ii)  $V(\bar{y}) = \frac{\sigma^2}{n}$ n

અથવા

એક સમષ્ટિમાં 5, 8, 10, 7, 9 અવલોકનો છે. તેમાંથી 2 કદના શક્ય તમામ યદચ્છ નિદર્શો પુરવણી રહિત લઈને નીચેના પરિણામો ચકાસો:

- (i)  $E(\overline{y}) = \overline{y}$
- (ii)  $V(\overline{y}) = ($  $\frac{N-n}{N\cdot n}$  $\left(\frac{N-n}{N-n}\right) \cdot S^2$
- (iii)  $E(S^2) = S^2$

(b) એક સમષ્ટિના 11 અવલોકનોને બે સ્તરોમાં નીચે મુજબ વહેંચવામાં આવેલ છે : **5** 

Í©ÛÁõ **1 :** 1 5 10 12 4 3

Í©ÛÁõ **2 :** 7 8 10 2 5

પ્રથમ સ્તરમાંથી યાદૃચ્છિક રીતે 3 એકમોનું અને બીજા સ્તરમાંથી યાદૃચ્છિક રીતે 2 એકમોનું નિદર્શ પસંદ કરવામાં આવે છે.  $\rm V(\overline{\rm y}_{st})$  શોધો.

## અથવા

એક સમષ્ટિને ત્રણ સ્તરોમાં વિભાજીત કરવામાં આવે છે અને દરેક સ્તરમાંથી અનુક્રમે 8, 18 અને 12 કદના યાદચ્છિક નિદર્શો લેવામાં આવે છે. બીજી માહિતી નીચે મુજબ છે:

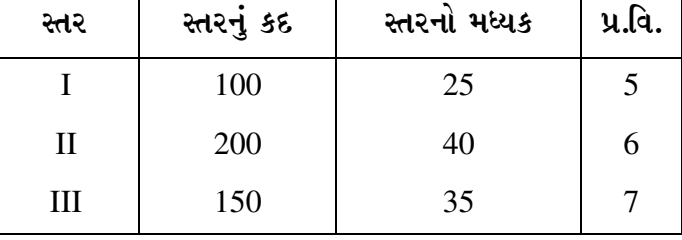

તો સમષ્ટિના મધ્યકના આગણકના વિચરણનું આગણન કરો.

 $(c)$  એક સમષ્ટિના એકમો 10, 8, 7, 9, 14, 8, 12, 16, 9, 7, 10 અને 6 છે. 3 કદના શક્ય તમામ પદિક નિદર્શો લઈ સાબિત કરો કે  $\mathrm{E}(\overline{\mathrm{y}}_\mathrm{sy})=\overline{\mathrm{y}}$  થાય છે. તથા  $\mathrm{V}(\overline{\mathrm{y}}_\mathrm{sy})$  પણ શોધો.  $\qquad \quad$  5

અથવા

એક સમષ્ટિના એકમો 5, 7, 8, 4, 3, 5, 7, 8, 6, 5, 4, 5, 3, 8 અને 2 છે. 5 કદના શક્ય તમામ પદિક નિદર્શોં લઈ સાબિત કરો કે  $\mathrm{E}(\overline{\mathrm{y}}_\mathrm{sy})=\overline{\mathrm{y}}$  થાય છે તથા  $\mathrm{V}(\overline{\mathrm{y}}_\mathrm{sy})$  પણ શોધો.

**NJ-131 3 P.T.O.**

- 5. ¶Ûà˜Ûé¶ÛÛ ¸ÛóʶÛÛé¶ÛÛ ›÷ÈÛÛ¼Û …éïõ-¼Ûé ÅÛà¤øà¾ÛÛ× …Û¸ÛÛé : **14** 
	- (1) નિયત સંબંધાકનો વિસ્તાર જણાવો.
- $(2)$  એક દ્વિચલ માહિતી માટે એક વિદ્યાર્થીએ  $\rm{b_{xy}} = -0.5$  અને  $\rm{b_{yx}} = 0.4$ ની ગણતરી કરી. શું તેની ગણતરી સાચી હશે ?
- (3)  $x$  ની y પરની નિયત સંબંધ રેખા  $2x + 3y 8 = 0$  છે તો  $\mathrm{b}_{xy}$ ની કિંમત શોધો.
	- (4) y नी x uz नी नियत संબंध रे भा भाटे બે सामान्य समी करणी सખो.
	- $(5)$  બહુચલીય નિયત સંબંધ એટલે શું ?
- $(6)$  %  $b_{12.3} = 0.4$  અને  $b_{21.3} = 0.6$  હોય તો  $r_{12.3}$  શોધો.
	- $(7)$  R<sub>2.13</sub> $\dot{d}$  સૂત્ર જણાવો.
	- $(8)$  નિદર્શન એટલે શું?
	- $(9)$  નિદર્શનના બે ફાયદાઓ લખો.
	- $(10)$  અયાદૃચ્છિક નિદર્શન પદ્ધતિના બે નામ લખો.
	- $(11)$  સમાંગ સમષ્ટિ એટલે શું?
	- (12) N એકમોની સમષ્ટિમાંથી n એકમોની પુરવણી સહિત શક્ય યાદચ્છિક નિદર્શોની સંખ્યા કેટલી થાય?

\_\_\_\_\_\_\_\_\_\_\_\_\_

- $(13)$  અનિદર્શન ભૂલો એટલે શું ?
- $(14)$  યાદચ્છિક સંખ્યાઓનું કોષ્ટક એટલે શું?

**Seat No. : \_\_\_\_\_\_\_\_\_\_\_\_\_\_\_**

# **NJ-131**

# **December-2015**

# **B.Com., Sem.-III**

# **Core Elective-201 : Adv. Statistics**

# **(Statistics – III)**

# **Time : 3 Hours]** [Max. Marks : 70

**Instructions :** (1) Figures to the right indicate the full marks of the questions.

- (2) Use of simple calculator is allowed.
- 1. (a) Define regression coefficients and state their properties. **4**

# **OR**

 Prove that the regression coefficient is independent of change of origin but not for scale.

(b) In usual notations, derive the regression line of y on *x*. **5** 

 **OR** 

 A Sales Manager has collected the following data on years of experience and monthly sales (in '000  $\bar{\tau}$ ) for 8 sales persons.

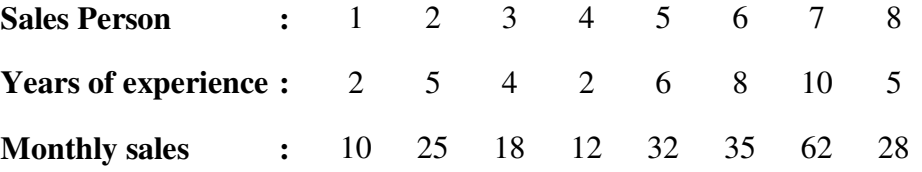

 By using linear regression, predict monthly sales for a sales person with 7 years of experience.

(c) The regression equations of two variables are : **5** 

 $3x + 5y - 80 = 0$  and  $2x + y - 30 = 0$ 

Find means of *x* and y and also the value of r.

**OR** OR

Find the regression line of y on *x* from the following data :

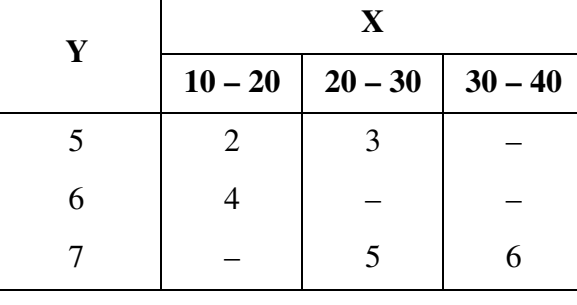

**NJ-131 5 P.T.O.**

2. (a) Explain multiple and partial correlation. **4** 

#### **OR**

What is multiple regression ? Explain it with suitable illustration.

(b) For the following data, obtain regression line of  $x_1$  on  $x_2$  and  $x_3$ . Also estimate  $x_1$ when  $x_2 = 65$  and  $x_3 = 110$ . 5

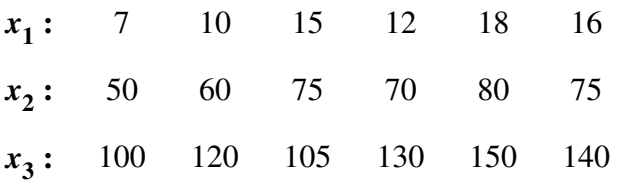

#### **OR**

From the following data, obtain regression line of  $x_3$  on  $x_1$  and  $x_2$ . Also estimate  $x_3$  when  $x_1 = 12$  and  $x_2 = 10$ .

 $\overline{x}_1 = 10, \overline{x}_2 = 12, \overline{x}_3 = 15$  $S_1 = 5$ ,  $S_2 = 6$ ,  $S_3 = 4$  $r_{12} = 0.6$ ,  $r_{23} = 0.5$ ,  $r_{31} = 0.4$ 

> (c) In a certain trivariate distribution, if  $r_{12} = 0.8$ ,  $r_{23} = 0.7$  and  $r_{13} = 0.6$ , then find  $r_{12.3}$  and R<sub>1.23</sub>. **5**

#### **OR**

In a certain trivariate distribution, if  $r_{12} = 0.9$ ,  $r_{13} = 0.8$ ,  $r_{23} = 0.8$ ,  $S_1 = 10$ ,  $S_2 = 12$ ,  $S_3 = 20$ , then find  $b_{12.3}$  and  $R_{2.13}$ .

3. (a) What is sample ? State the characteristics of a good sample. **4** 

#### **OR**

Explain the merits and demerits of Sample survey.

(b) Explain non-probability sampling methods in brief. **5** 

## **OR**

Explain cluster sampling method and give its limitations.

(c) Explain simple random sampling methods. **5** 

#### **OR**

 What are the points to be taken into consideration while deciding size of a sample from a population ?

**NJ-131 6**

4. (a) The observations of a population are 10, 18, 20, 25. Taking all possible samples of size 2 with replacement from it, examine the following results : **4** 

(i)  $E(\overline{y}) = \overline{y}$ (ii)  $V(\bar{y}) = \frac{\sigma^2}{n}$ n

# **OR**

 The observations of a population are 5, 8, 10, 7, 9. Taking all possible samples of size 2 without replacement from it, examine the following results :

(i)  $E(\overline{y}) = \overline{y}$ 

(ii) 
$$
V(\bar{y}) = \left(\frac{N-n}{N\cdot n}\right) \cdot S^2
$$

(iii) 
$$
E(S^2) = S^2
$$

(b) 11 observations of a population are divided into two strata as follows : **5**

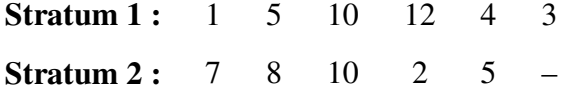

 Random samples of 3 units from the first stratum and that of 2 units from the second stratum are selected. Find  $V(\bar{y}_{st})$ .

#### **OR**

 A population is divided in three strata. The information regarding them is as follows :

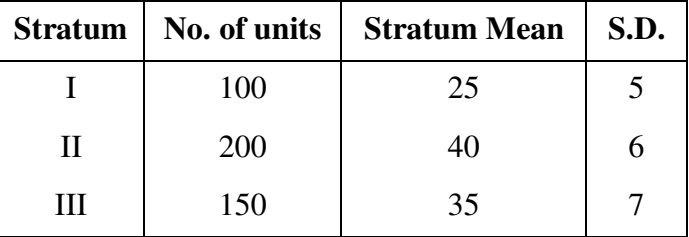

 If 8, 18, 12 units are taken at random from these strata respectively, find the variance of stratified mean of population.

 (c) A population has values 10, 8, 7, 9 14, 8, 12, 16, 9, 7, 10, 6. Taking all possible systematic samples of size 3 from it, prove that  $E(\bar{y}_{sy}) = \bar{y}$ . Also find  $V(\bar{y}_{sy})$ . 5

# **OR**

 The observations of a population are 5, 7, 8, 4, 3, 5, 7, 8, 6, 5, 4, 5, 3, 8, 2. Taking all possible systematic sample of size 5 from it, prove that  $E(\bar{y}_{sy}) = \bar{y}$ . Also, obtain the value of  $V(\bar{y}_{sy})$ .

**NJ-131 7 P.T.O.**

- 5. Give answers of the following questions in **one** or **two** lines : **14** 
	- (1) What is the range of regression coefficient ?
- (2) For a bi-variate data, one student has calculated  $b_{xy} = -0.5$  and  $b_{yx} = 0.4$ . is it true ?
- (3) The regression equation of *x* on y is  $2x + 3y 8 = 0$ . Find b<sub>*xy*</sub>.
	- (4) Write two normal equations for the regression line of y on *x*.
	- (5) What do you mean by multiplex regression ?
	- (6) If  $b_{12.3} = 0.4$  and  $b_{21.3} = 0.6$ , then find  $r_{12.3}$ .
	- (7) Write the formula of  $R_{2,13}$ .
	- (8) What is sampling ?
	- (9) Write two advantages of sampling.
	- (10) Write the name of two non-random sampling method.
	- (11) What is homogeneous population ?
	- (12) How many samples of size n can be drawn with replacement from a population of size N ?

\_\_\_\_\_\_\_\_\_\_\_\_\_

- (13) What is non-sampling error ?
- (14) What is random number table ?